VI.3.4B-PUNCHFG PROGRAM FCINIT COMMAND PUNCHFG

## Purpose

Command PUNCHFG outputs card images of Forecast Group definitions.

The output is in the form that can be used as input to command FGDEF.

## Input Data

First record:

PUNCHFG

Subcommands:

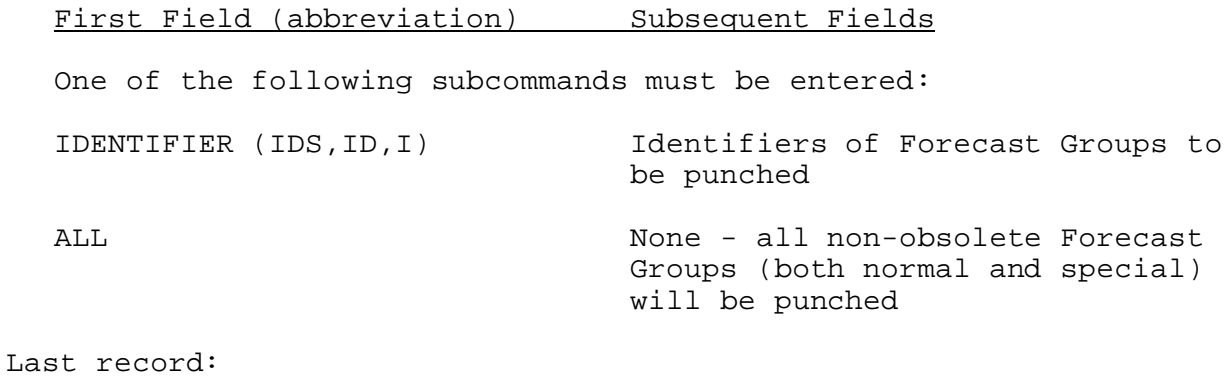

END None

## Example

The following input will punch the definition for a Forecast Group:

PUNCHFG IDENTIFIER BRG END